ISSN ONLINE 1808-8546/ISSN CD 1808-3765

## **SOFTWARE DE SUPORTE À DECISÃO DE GESTÃO DE CUSTOS E DETERMINAÇÃO DE TARIFAS EM PERÍMETROS DE IRRIGAÇÃO**

#### LUARA VIEIRA DE OLIVEIRA<sup>1</sup>; MARCOS ANTONIO RIGUEIRA EGIDIO<sup>2</sup> E **FLAVIO GONÇALVES OLIVEIRA³**

*¹Acadêmica do Curso de Engenharia Agrícola e Ambiental, UFMG – Universidade Federal de Minas Gerais - Campus Montes Claros, Avenida Universitária, 1000, CEP 39404-547, Montes Claros, MG, Fone: (38) 992069727, Email: luara.moc@gmail.com.*

*²Engenheiro agrícola, Analista em Desenvolvimento Regional, CODEVASF, Montes Claros, MG. <sup>3</sup>Engenheiro agrícola-DSc., Professor do instituto de Ciências Agrárias da UFMG, Montes Claros, MG.*

#### **1 RESUMO**

Objetivou-se neste trabalho o desenvolvimento de software para gestão de custos e cálculo de tarifa k1 e k2 para perímetro de irrigação sob gestão pública da CODEVASF, podendo ser disseminado para outros perímetros, a fim de otimizar os custos. A metodologia do cálculo de tarifa se baseia na aplicação real de custos a partir da apropriação em administração, manutenção e operação para cada sistema de forma a aumentar a precisão dos cálculos de tarifas fixa e variável, visando aperfeiçoar por meio do desenvolvimento de um software sob metodologia MVC (ModelViewController), framework ElectronJS, AngularJS e HTML5, as quais são tecnologias opensource e multiplataforma. Este software contribui para a agilização dos processos e economia no que se refere aos perímetros de irrigação. Além da transparência na aplicação de investimentos em operação, manutenção e administração.

**Palavras-chave**: metodologia tarifaria, otimização de processos, automação

### **OLIVEIRA L. V. de; EGIDIO M. A. R.; OLIVEIRA F. G. DECISION-MAKING SUPPORT SOFTWARE FOR COST MANAGEMENT AND TAX DETERMINATION ON IRRIGATION PERIMETERS**

#### **2 ABSTRACT**

The present work aims to develop a software for cost management and k1 and k2 tax calculation for the irrigation perimeter under public management of CODEVASF, and can be used for other perimeters in order to optimize costs. The tax calculation method is based on the actual application of costs from the appropriation in management, maintenance and operation for each system in order to increase the accuracy of the fixed and variable tax calculations, and optimizing through the software development under MVC methodology (Model View Controller) and ElectronJS, AngularJS platforms based on HTML5, opensource and multiplatform technologies. This software can contribute to speed up the processes, and reduce costs regarding the irrigation perimeters as well as to make clear investments in operation, maintenance and administration.

**Keywords**: tax calculation methodo, process optimization, automation

## **3 INTRODUÇÃO**

O crescimento populacional mundial força a humanidade à expansão das fronteiras agrícolas e ao melhor aproveitamento dos solos para agricultura visando suprir a demanda de alimentos (LIMA; FERREIRA; CHRISTOFIDIS, 1999), embora quanto maior expansão agrícola, menor a disponibilidade de áreas favoráveis à agricultura, o que força a transformar áreas de climas adversos, em áreas produtivas, uma vez que 50 a 55% do solo mundial estão sob o clima árido e semiárido, e impulsiona assim agricultura irrigada.

Dados de 2001 mostram que o uso de água para agricultura corresponde a 70,2% do total captado e concorre com o abastecimento humano 9,5 % e produção industrial 20,3% (CHRISTOFIDIS, 2006). Estudos mostram que até o ano de 2050 a escassez de recursos hídricos afetará 2/3 da população mundial, hoje esse percentual é de 40%, sendo o setor agrícola o maior responsável pelo consumo desses recursos a nível mundial (FAO, 2015).

No Brasil a Política nacional de Irrigação concebida na década de 1970 através da lei 6.662 de 25 de junho de 1979, tem desempenhado importante papel de reestruturação do espaço agrário nacional e destaca-se pela implantação de projetos públicos de irrigação cuja infraestrutura é projetada, implantada e operada direta ou indiretamente pelo poder público.

A implantação de um projeto público de irrigação visa além de um grande investimento do setor público, de forma prioritária em regiões de condições climáticas adversas, o aproveitamento adequado de recursos hídricos, desenvolvimento econômico, social, sustentabilidade, acesso a capacitação e modernização, incentivo a culturas de maior rentabilidade e a minimização de conflitos agrários.

Como forma de obter o retorno ao investimento em perímetros públicos implantados, o decreto 89.496, de 29 de março de 1984, versa sobre a aplicação de tarifas denominada k1 cobrada semestralmente do produtor pelo Estado referente à infraestrutura, enquanto a tarifa denominada k2 é cobrada mensalmente ao irrigante para custear operação, manutenção e administração. Ambas as tarifas têm como objetivo amortizar o investimento público em infraestrutura e operação conforme parágrafo 43 do referido decreto.

O decreto 2.178, de 17 de março de 1997 altera o Decreto 89.496 e define como a apuração e cálculo da tarifa sendo de inteira responsabilidade da organização responsável pelo perímetro, conforme § 4º do art. 42. De forma que é adotado nos perímetros de irrigação o cálculo a partir da apropriação de custos, sendo definido como a alocação dos custos diretos e indiretos (RABELO; BOTGERT; MEDEIROS, 2011).

Carareto et al. (2006) destacam que alguns dos desafios econômicos são a manutenção de custos e investimentos, redução de perdas, otimização e compra de insumos. Dessa forma a determinação dos valores das tarifas k1 e k2 para cada perímetro público de irrigação tem se tornado bastante complexo. Nesse sentido o objetivo deste trabalho é apresentar um programa computacional baseado nos princípios da engenharia de software, que permita o cálculo das tarifas k1 e k2, bem como a composição de custos administrativos, operacionais e de manutenção para melhor tomada de decisão e controle do projeto público de irrigação.

### **4 MATERIAL E MÉTODOS**

O trabalho foi desenvolvido em consideração ao modelo de cálculo de tarifa aplicado em projetos de irrigação situados no Norte de Minas Gerais, como pilotos a serem conduzidos e distribuídos para outros projetos de irrigação, com a colaboração e apoio de profissionais da CODEVASF.

O processo de desenvolvimento de software seguiu o conceito clássico de ciclo de vida do software mais conhecido da engenharia de software (PRESSMAN, 2011; SOMMERVILLE, 2011), chamado de modelo cascata de abordagem sistemática e sequencial (Figura 1).

**Figura 1.** Ciclo clássico de vida de um Software.

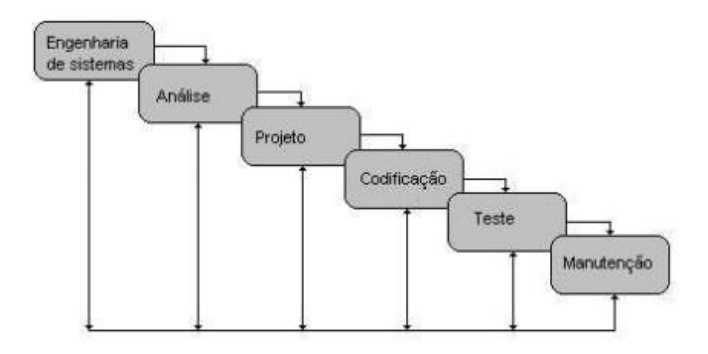

**Fonte:** Pressmann, 2011.

O desenvolvimento do software foi conduzido em dois grupos de etapas o primeiro grupo constitui-se de Engenharia de Sistemas, Análise e Projeto do software a ser desenvolvido e o segundo grupo de etapas Codificação, Teste e Manutenção.

#### **4.1 Primeiro grupo de etapas**

As etapas de Engenharia de Sistemas, Análise e Projeto do software, compreenderam na coleta minuciosa de informações sobre o processo a ser convertido em software computacional, estas informações foram obtidas por Pressman (2011) e Sommerville (2011) na compilação dos dados para Engenharia de Software. Utilizou-se os decretos de lei 89.496, de 29 de março de 1984 e 2.178, de 17 de março de 1997 que versam sobre caracterização da tarifa a ser cobrada, com apoio da planilha de cálculo de tarifa k1 e k2, o relatório oficial de definição do valor da tarifa e entrevistas direcionadas a compreensão do modelo de cálculo a colaboradores da CODEVASF regional de Montes Claros (BRASIL, 1984; BRASIL, 1997).

O modelo de cálculo levantado pela coleta de informações se baseia na apuração de custos ou custeio por absorção, onde se tem por objetivo apuração dos custos reais no decorrer de um período que consiste na apropriação de todos os custos de produtos ou servicos gerados, diretos e indiretos, fixos e variáveis, atribuídos ao rateio do centro de custos.

#### **4.2 Segundo grupo de etapas**

De posse da compilação das informações elaborou-se a análise de requisitos funcionais e não funcionais necessários para que o software atinja seu objetivo e a modelagem de dados a ser traduzida para o sistema de gerenciamento de banco de dados (DATE, 2003).

Para desenvolvimento de software, teste e manutenção da segunda etapa do projeto foi utilizado o Software Development Kit (SDK) Microsoft Visual Studio 2017® em ambiente Operacional Windows® linguagem de programação C# (C Sharp) para o lado do servidor e linguagem de programação web para camada de apresentação do software híbrido com Framework Cordova associado à IONIC e ELECTRONJS baseados em HTML5.

# **5 RESULTADOS E DISCUSSÃO**

O software desenvolvido apresenta a tela inicial, na qual o usuário efetuará seu acesso através do botão entrar, com seu login e senha de acesso, caso não possua usuário e senha através do cadastro o usuário pode solicitar seu login de acesso (Figura 2).

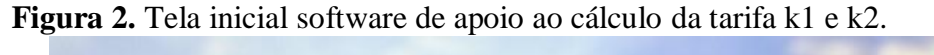

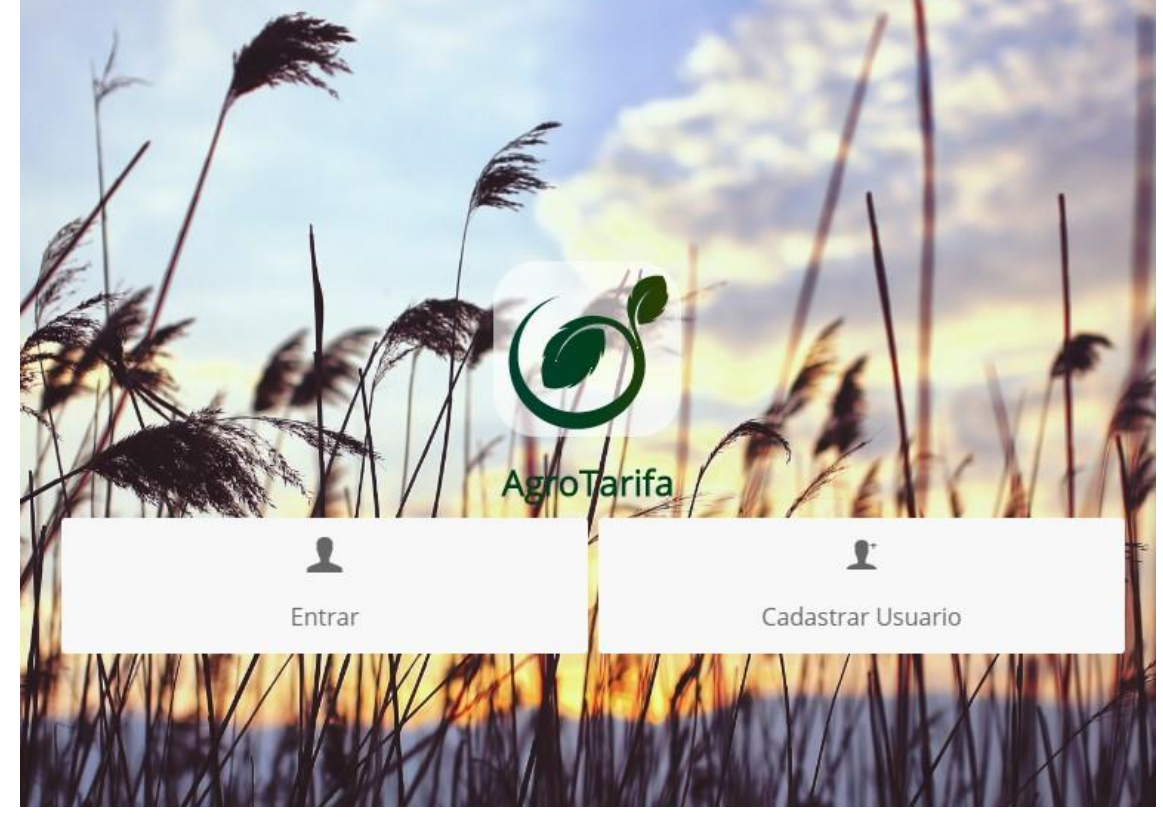

Depois de autenticado no sistema o usuário possui acesso às telas de Cálculo de Tarifa, relatórios e cadastros este último representado pela Figura 3.

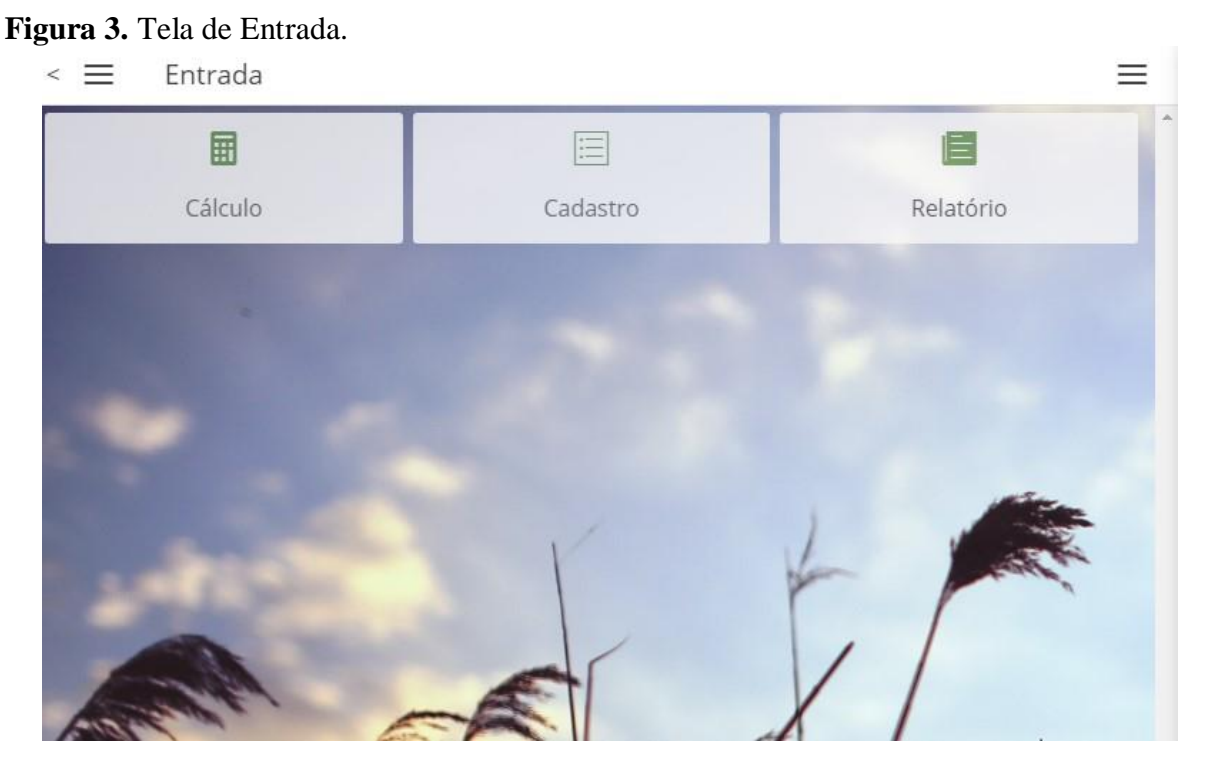

O cadastro dos dados iniciais de entrada corresponde à caracterização do Empreendimento baseado na divisão organizacional do perímetro, atribuindo volume e área para cada unidade organizacional, e localização geográfica descrita por glebas e estradas cadastro de Área Irrigada, Cadastro de Glebas e Cadastro de Estradas (Figura 4).

| ≡<br>Cadastro       |                                |                       |
|---------------------|--------------------------------|-----------------------|
| Área Irrigada       | Cadastro de Estradas           | Cadastro de Glebas    |
|                     |                                |                       |
| Despesas Manutenção | <b>Insumos Diversos</b>        | Investimentos         |
|                     |                                |                       |
| Custo Ambiental     | Folha de Pessoal               | Serviços de Terceiros |
|                     | Custos com Máquinas e Veículos |                       |

**Figura 4**. Tela de gerenciamento de cadastros

Os cadastros dos custos para apuração por absorção estão organizados pela natureza da atividade como Despesas (Manutenção, Operação e Administração), Insumos, Investimentos, Custo Ambiental, Folha de Pagamento, Serviços de Terceiros e ao final Custo de operação com máquinas e veículos (Figura 4).

A Tela de manutenção é composta por um fluxo direcionado as áreas civis, elétricas e veículos, e combina a relação com o cadastro de materiais que por sua vez podem constituir

Q

uma composição de custos (Figura 5b), ou seja, materiais (Figura 5a), horas de máquinas, veículos e mão de obra destinada a um serviço realizado (Figura 6). Sua finalidade é possibilitar o reuso de composições diminuindo o número de erros de entrada de dados e melhor usabilidade para os técnicos responsáveis de cada setor.

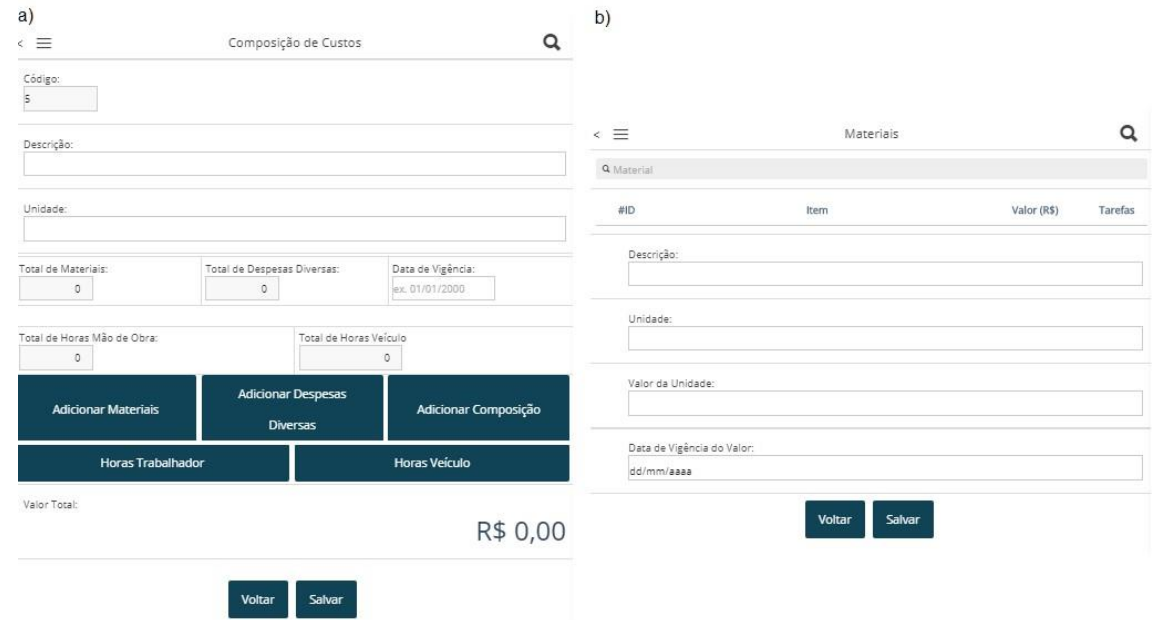

**Figura 5.** Telas Composição de Custos (a) e Cadastro de Materiais (b).

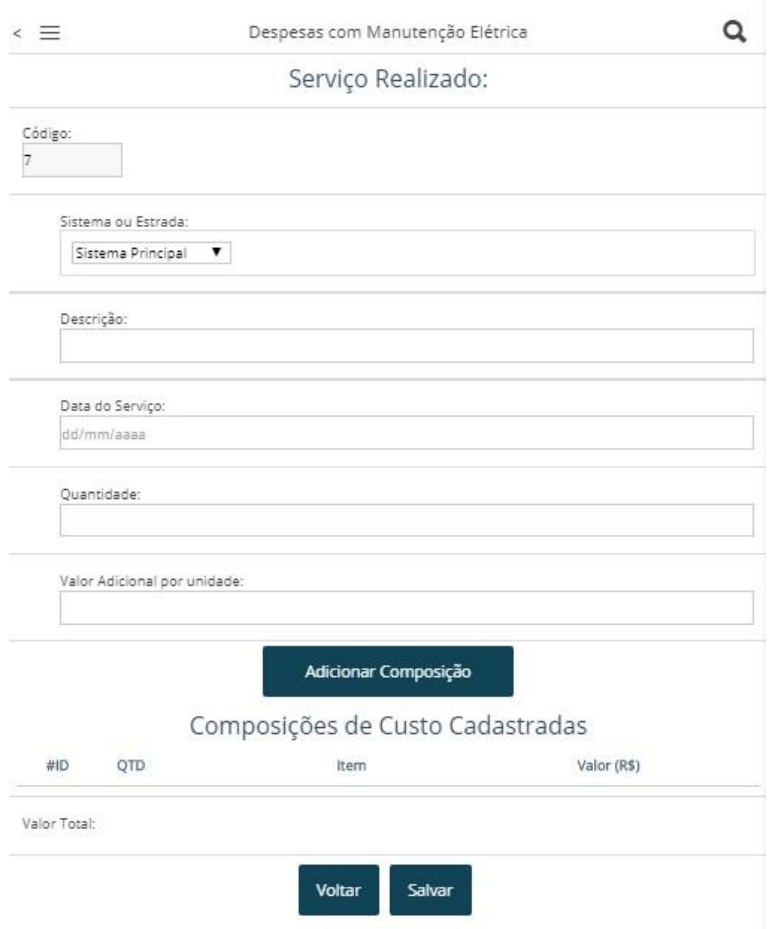

**Figura 6.** Tela Serviço Realizado.

O método atual aplicado aos perímetros trabalha despesas baseadas na planilha de apuração em estimativas que consideram como critérios a vida útil das estruturas e ativos com seus respectivos históricos de manutenções, considerando estes em percentuais, e não os valores reais para apuração de custos (IUDÍCIBUS, 1998; MARTINS 2003).

Estes valores estimados de maneira arbitrária permitem distorções e falhas para o rateio dos custos (MARTINS, 2003), desta forma o software trabalha com apuração do custo real aplicado a cada respectiva atividade executada, o que permite o rateio mais justo entre as unidades organizacionais e melhora a tomada de decisão do gestor responsável (MARTINS, 2003; SLOMSKI, 2003; IUDÍCIBUS, 1998; SANTOS; MARION; SEGATTI, 2009).

A apuração de custos reais provê ao gestor, dados sensíveis dos custos de ociosidade conforme o volume de dados aumente para análise estatística, corrobora a tomada de decisão para maior eficiência de operação dos perímetros e redução do desperdício de recursos (MACHADO; HOLANDA, 2010), ao gerar um relatório de ociosidade.

No entanto a qualidade técnica dos usuários responsáveis por inserir as informações no software é diretamente proporcional à consistência dos dados gerados, visto que os erros humanos podem comprometer os resultados do software. Portanto como forma de mitigar as falhas se vê necessário o treinamento do usuário para garantir o total aproveitamento da aplicação.

### **6 CONCLUSÕES**

Com base nos testes realizados na versão 1.0 do software pode-se concluir:

A utilização de visual responsivo a plataforma próxima ao mobile traz um ganho de usabilidade e facilidade de acesso ao usuário comum visto à complexidade de sistemas operacionais como Windows para o público de usuários comum.

O sistema de login permite múltiplos usuários utilizando o software ao mesmo tempo espera-se um ganho de produtividade, pois o uso de planilhas para controle direciona o tratamento de conflitos para o usuário enquanto o gerenciamento computacional de conflitos evita falhas humanas.

As despesas cadastradas no sistema para maior agilidade de operação e facilitação ao usuário podem ou não ser associadas a uma composição de custos, de forma a compor a uma ordem de serviços para manutenções sendo utilizada de forma recorrente para serviços de mesma natureza com variação apenas de quantidade.

Desta forma espera-se que a apuração de custos reais permita ao gestor acompanhar o desenvolvimento das despesas de manutenção e operacionais de maneira mais eficiente em vista da coleção de planilhas utilizadas atualmente, evitando conflitos de gestão por meio do aumento de precisão para rateio de despesas e tarifa entre os irrigantes do perímetro irrigado.

# **7 REFERÊNCIAS**

BRASIL. Decreto nº 89.496, de 29 de março de 1984. Regulamenta a Lei nº 6.662, de 25 de junho de 1979, que dispõe sobre a Política Nacional de Irrigação, e dá outras providências. **Diário Oficial [da] República Federativa do Brasil,** Poder Executivo Brasília, DF, 8 mar. 1984. Seção 1, p. 4502.

BRASIL. Decreto nº 2.178, de 17 de março de 1997. Altera o Decreto nº 89.496, de 29 de março de 1984, que regulamenta a Lei nº 6.662, de 25 de junho de 1979, que dispõe sobre a Política Nacional de Irrigação. **Diário Oficial [da] República Federativa do Brasil,** Poder Executivo Brasília, DF 18 mar. 1997. Seção 1, p. 5301.

CARARETO, E. S.; JAYME, G.; TAVARES, M. P. Z.; VALE, V. P; Gestão Estratégica de Custos: custos na tomada de decisão. **Revista de Economia da UEG**, Anápolis (GO), Vol. 2, nº 2, JUL/DEZ-2006.

CHRISTOFIDIS, D. Irrigação, a fronteira hídrica na produção de alimentos. Brasília: **Revista Item**, n. 54. p. 46-55, 2006.

DATE, C. J. **Introdução a Sistemas de Bancos de Dados**. Trad. Daniel Vieira. 8. ed. Rio de Janeiro: Elsevier, 2003.

FOOD AGRICULTURE ORGANIZATION (FAO). OCDE-FAO. Perspectivas Agrícolas 2015-2024. Capítulo Brasil. 2015.

IUDÍCIBUS, S. Contabilidade Gerencial. 6. ed. São Paulo: Atlas, 1998.

LIMA, J. E. F. W., FERREIRA, R. S. A. e CHRISTOFIDIS, D. **O uso da irrigação no Brasil**. In: AGÊNCIA NACIONAL DE ENERGIA ELÉTRICA. O estado das águas no Brasil: perspectivas de gestão e informação de recursos hídricos. (compact disc). Brasília, 1999.

MACHADO, N.; HOLANDA, V. B. **Diretrizes e modelo conceitual de custos para o setor público a partir da experiência no governo federal do Brasil.** Rio de Janeiro: Revista de Administração Pública, v.44, n.4, p.791-820, 2010.

MARTINS, E. **Contabilidade de custos**. 9. ed. São Paulo: Atlas, 2003.

SANTOS, G.J.; MARION J.C.; SEGATTI S. **Administração de Custos na Agropecuária.** 4. ed. São Paulo: Atlas, 2009. 154p.

PRESSMAN, R. **Engenharia de software:** uma abordagem profissional. Porto Alegre: AMGH, 7ed. 2011.

RABELO, E. C; BOTGERT A.; MEDEIROS, C. S. C. **Apropriação dos custos indiretos de fabricação em indústrias cerâmicas do sul catarinense.** ABCustos, São Leopoldo: Associação Brasileira de Custos, v. 6, n. 3, p. 23-42, set./dez. 2011

SLOMSKI, V. **Manual de contabilidade pública:** um enfoque na contabilidade municipal. 2. ed. São Paulo: Atlas, 2003.

SOMMERVILLE, I., **"Arquitetura orientada a serviços",** Engenharia de Software, edited by R. Trimer, 9ed. São Paulo: Pearson Prentice Hall. 2011, 529p.